# ECE 3120 Computer Systems Assembly Programming

Manjeera Jeedigunta http://blogs.cae.tntech.edu/msjeedigun21 Email: msjeedigun21@tntech.edu Tel: 931-372-6181, Prescott Hall 120

#### $\Box$ Prev:

- Basic computer concepts
- 68HCS12 addressing modes,instructions
- □ Today:
	- **Programming Structure**
	- Assembler Directives

## 3 Sections of a HCS12 Assembly Program

- $\Box$  Assembler directives
	- Defines data and symbol
	- Reserves and initializes memory locations
	- Specifies output format
	- Specifies the end of a program
- $\Box$  Assembly language instructions
	- HCS12/MC9S12 instructions
- $\Box$  Comments
	- Explains the function of a single or a group of instructions

# Fields of a HCS12 Instruction

### **Instruction**

**label:opcode operands ;comments**

- П Label field
	- H Optional
	- H Starts with a letter and followed by letters, digits, or special symbols  $(\_$  or  $)$
	- $\mathbb{R}^n$  Can start from any column if ended with "."
	- H Must start from column 1 if not ended with ":"
- □ Operation field
	- H Contains the mnemonic of a machine instruction or an assembler directive
	- T. Separated from the label by at least one space

 $\Box$ Operand field

- L. Follows the operation field and is separated from the operation field by at least one space
- F. Contains operands for instructions or arguments for assembler directives
- $\Box$  Comment field
	- F. Any line starts with an \* or ; is a comment
	- $\mathcal{C}^{\mathcal{A}}$  Separated from the operand and operation field for at least one space
	- F. Optional

## Identify the Four Fields of an Instruction

### **loop ADDA #\$40 ; add 40 to accumulator A**

- (1) "loop" is a label
- (2) "ADDA" is an instruction mnemonic
- (3) "#\$40" is the operand
- (4) "add #\$40 to accumulator A" is a comment

### **movb 0,X,0,Y ; memory to memory copy**

(1) no label field (2) "movb" is an instruction mnemonic  $(3)$  " $(0,X,0,Y$ " is the operand field (4) "; memory to memory copy" is a comment

# Assembler Directives

#### $\Box$ **END**

- n. Ends a program to be processed by an assembler
- Any statement following the END directive is ignored.

#### $\Box$ **ORG**

- The assembler uses a location counter to keep track of the memory location where the next machine code byte should be placed.
- $\mathbb{R}^n$  This directive sets a new value for the location counter of the assembler.
- The sequence
	- ORG \$1000
	- LDAB #\$FF

places the opcode byte for the instruction LDAB #\$FF at location \$1000.

### **dc.b (define constant byte) db (define byte) fcb (form constant byte)**

- These three directives define the value of a byte or bytes that will be placed at a given location.

- These directives are often preceded by the **org** directive.
- For example,

```
org $800
array dc.b $11,$22,$33,$44
```
#### **dc.w (define constant word) dw (define word) fdb (form double bytes)**

- Define the value of a word or words that will be placed at a given location.
- The value can be specified by an expression.
- For example,
- vec\_tab **dc.w** \$1234, abc-20

# fcc (form constant character)

- $\Box$ Used to define a string of characters (a message)
- $\Box$  The first character (and the last character) is used as the delimiter.
- $\Box$  The last character must be the same as the first character.
- $\Box$  The delimiter must not appear in the string.
- $\Box$ The space character cannot be used as the delimiter.
- $\Box$ Each character is represented by its ASCII code.
- $\Box$ Example

msg fcc "Please enter 1, 2 or 3:"

### **fill (fill memory)**

- This directive allows the user to fill a certain number of memory locations with a given value.
- The syntax is **fill value,count**
- Example

space\_line **fill** \$20,40

### **ds (define storage)**

### **rmb (reserve memory byte)**

### **ds.b (define storage bytes)**

- Each of these directives reserves a number of bytes given as the arguments to the directive.
- Example

buffer ds 100reserves 100 bytes

## **Storage**

### **ds.w (define storage word)**

### **rmw (reserve memory word)**

- Each of these directives increments the location counter by the value indicated in the number-of-words argument multiplied by two.
- Example

dbuf ds.w 20

reserves 40 bytes starting from the current location counter

### **equ (equate)**

- This directive assigns a value to a label.
- Using this directive makes one's program more readable.
- Examples

arr\_cnt equ 100 oc\_cnt equ 50

## **loc**

This directive increments and produces an internal counter used in conjunction with the backward tick mark (`).

-No need to think up new labels:

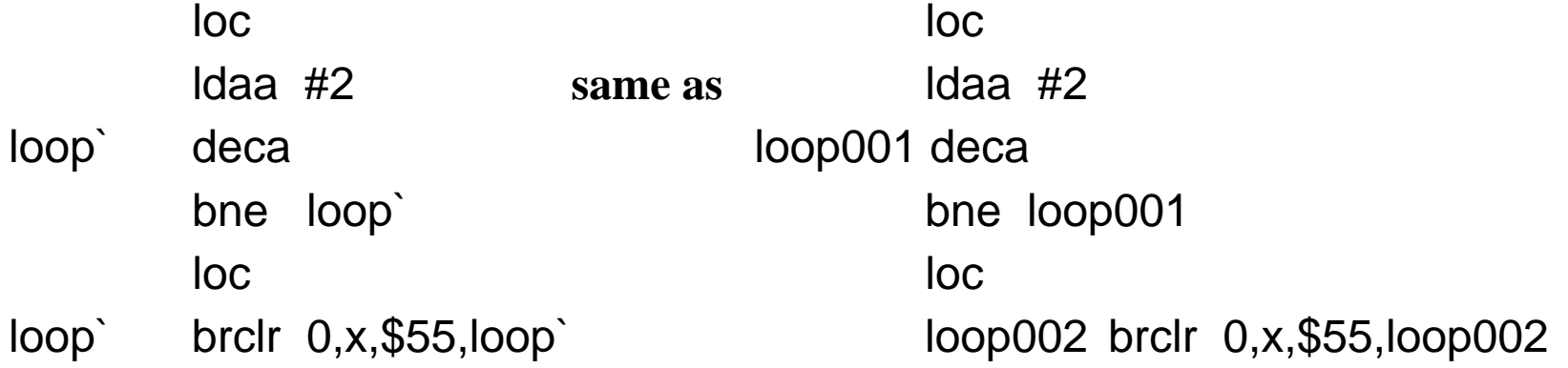

### **Macro**

A name assigned to a group of instructions

- Use **macro** and **endm** to define a macro
- Example of macro

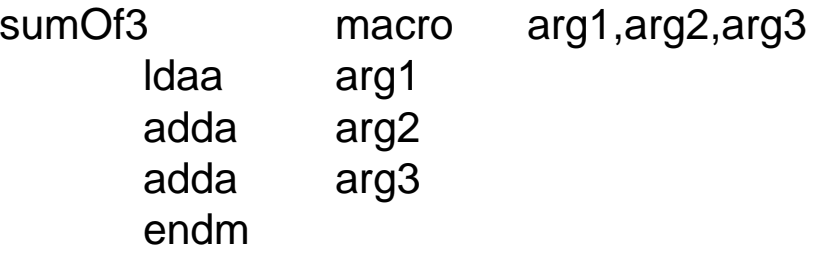

- Invoke a defined macro: write down the name and the arguments of the macro

**sumOf3** \$1000,\$1001,\$1002

is replaced by

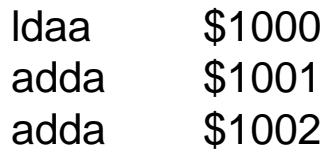

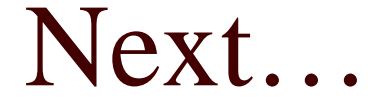

- Software Development Issues
- □ Programming Arithmetic